## Last updated 5/15/24

These slides provide a couple of C function examples

• Single File Program Structure

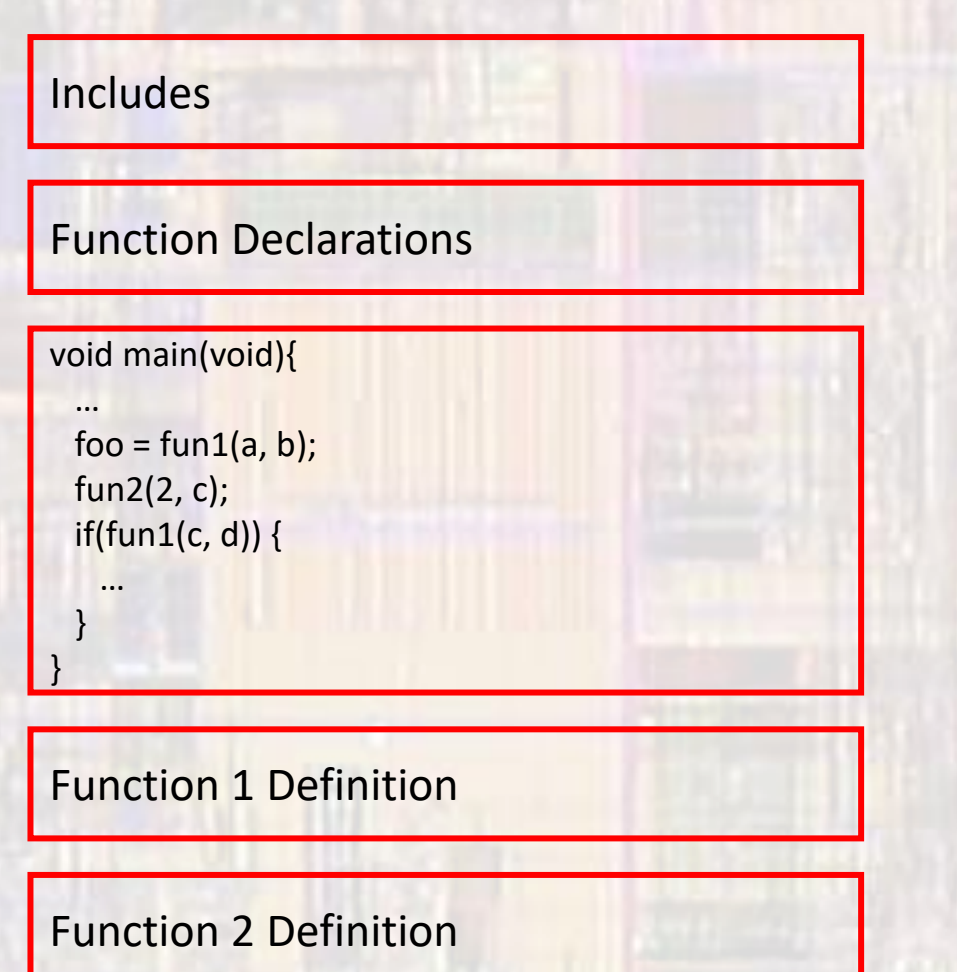

• User Defined Functions - example 1

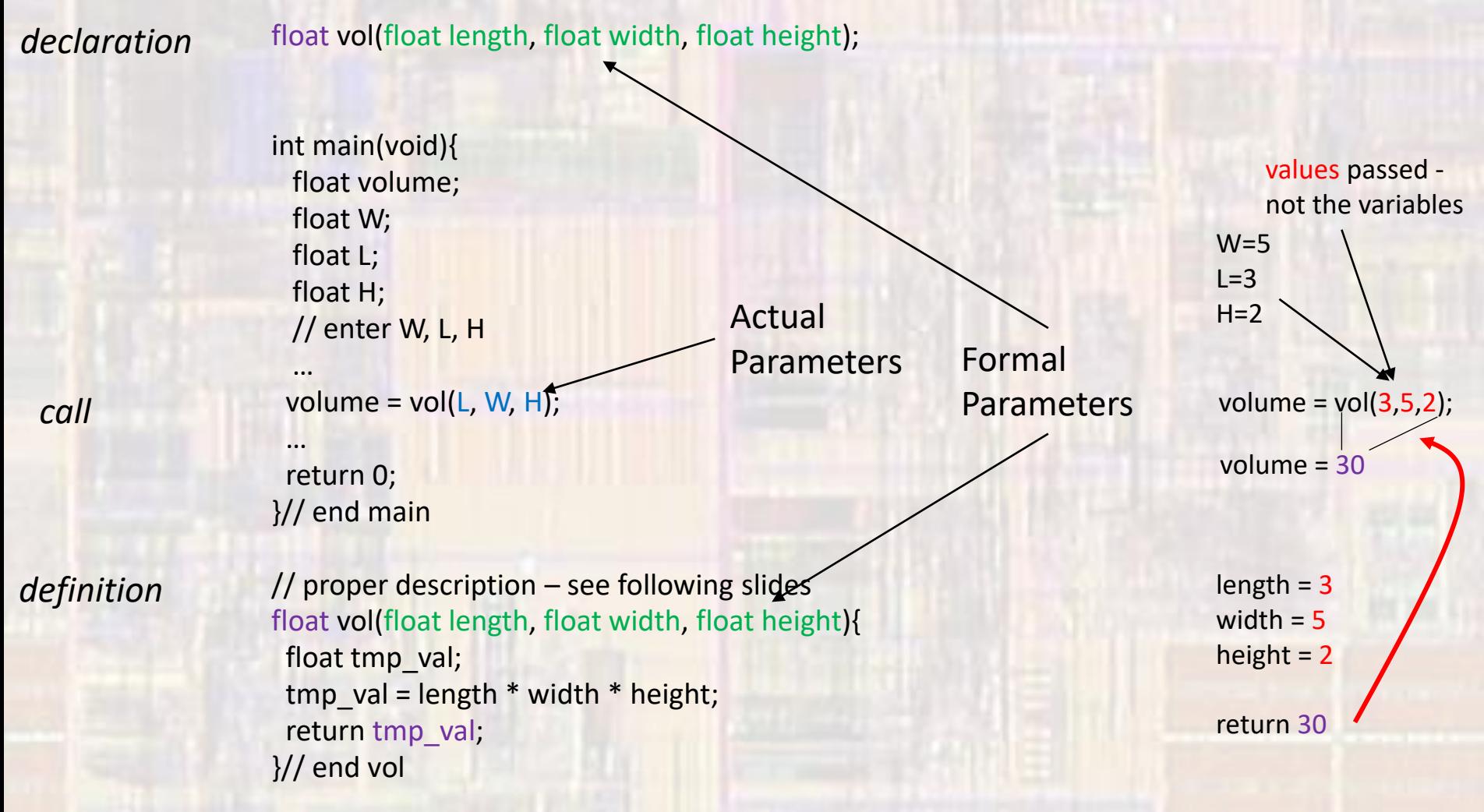

#### • Example

• inputs and return value

functions examples.c Created on: Dec 4, 2019 Author: johnsontimoj  $\ast$ ,,,,,,,,,,,,,,,,,,,,,,,,,,,,, // Example functions for class notes // inputs: function dependent // outputs: function dependent ,,,,,,,,,,,,,,,,,,,,,,,,,,,,,,,,, #include <stdio.h> // function declarations int bigger(int val1, int val2); int main(void){ setbuf(stdout, NULL); // disable buffering // Local variables  $int x;$ int y;  $int z;$  $while(1)$ // Get inputs printf("Please enter a values for x and y: "); scanf("%i %i", &x, &y); // determine bigger value  $z = bigger(x, y);$ // print the value printf("The bigger value is: %i\n\n", z);  $\frac{1}{2}$  end while return 0;

,,,,,,,,,,,,,,,,,,,,,,,,,,,,,  $// bigger()$  $^{\prime}$ // function to return the larger of two integers // result is available for further processing  $^{\prime\prime}$ // inputs: 2 ints // output: larger int ,,,,,,,,,,,,,,,,,,,,,,,,,,,,,,,, int bigger(int val1, int val2){ int big\_val;  $if(vall > val2)$ big  $val = val1$ ; else  $big_val = val2;$ return big\_val;  $\}/$  end bigger()

// end main

• Example

. no inputs and no return value

```
// smaller()* functions examples.c
 *
   Created on: Dec. 4, 2019
        Author: johnsontimoi
 *// inputs: 2 ints
 ,,,,,,,,,,,,,,,,,,,,,,,,,,,,,
// Example functions for class notes
                                                             void smaller(void){
                                                                int x;// inputs: function dependent
                                                                 int y;
// outputs: function dependent
                                                                 int z;,,,,,,,,,,,,,,,,,,,,,,,,,,,,,,,,,
                                                                 // Get inputs
#include <stdio.h>
// function declarations
void smaller(void);
                                                                if(x < y)Z = X;
int main(void){
                                                                 else
  setbuf(stdout, NULL); // disable buffering
                                                                     Z = Y;
  // Local variables
  while(1){
                                                                 return;
       smaller();
                                                             }// end smaller()
  }// end while
  return 0;
  // end main
```
#### ,,,,,,,,,,,,,,,,,,,,,,,,,,,,,,,

// function to return the smaller of two integers // result is not available after the print <

```
// output: smaller int
```
printf("Please enter a values for x and y: "); scanf("%i %i", &x, &y);

// print the value printf("The smaller value is: %i\n\n", z);

• Example

• no inputs and return value

```
11 get cap()
 * functions examples.c
                                                                             // function to read in a letter and capitalize it
 \pmCreated on: Dec. 4, 2019
                                                                             // result is available after the print
        Author: johnsontimoi
 *// inputs: char (letter)
       ,,,,,,,,,,,,,,,,,,,,,,,,
                                                                             // output: capital version of the letter, or 0 if invalid input
// Example functions for class notes
                                                                             ,,,,,,,,,,,,,,,,,,,,,,,,,,,,,,,,
                                                                             char get cap(void){
// inputs: function dependent
                                                                                char letter;
// outputs: function dependent
                                                                                 // Get inputs
                                                                                 printf("Please enter letter: ");
,,,,,,,,,,,,,,,,,,,,,,,,,,,,,,,,,,
                                                                                 scanf("%c", &letter);
#include <stdio.h>
                                                                                 if((letter >= 'a') && (letter <= 'z')){
// function declarations
                                                                                     letter - = 0x20;char get cap(void);
                                                                                 }else{
                                                                                     if(!((letter >= 'A') && (letter <= 'Z'))) // check if not a cap
int main(void){
                                                                                         letter = '0';setbuf(stdout, NULL); // disable buffering
                                                                                     // no else needed - already a capital letter
                                                                                 Y
   // Local variables
   char the cap;
                                                                                 return letter;
                                                                             \frac{1}{2} end get cap()
  while(1)the cap = get cap();
       printf("The capital of the letter entered is: %c\n\n", the cap);
   }// end while
   return 0:
  // end main
```
© ti

- Example
	- inputs and no return value

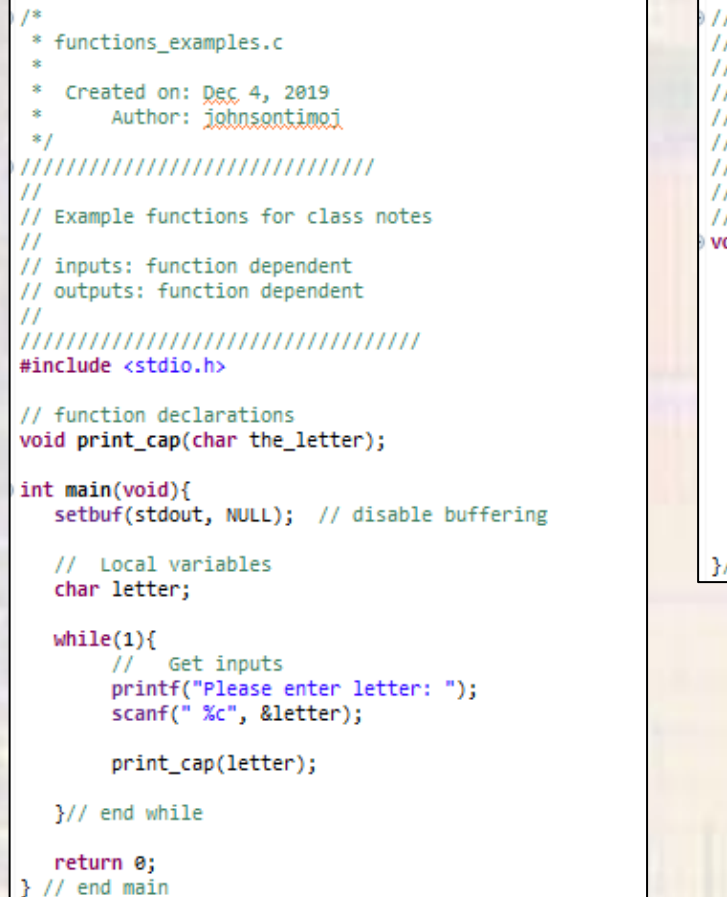

,,,,,,,,,,,,,,,,,,,,,,,,,,,,,,,  $//$  print cap()  $^{\prime\prime}$ // function to capitalize a letter and print it // original letter is available after the print  $\overline{11}$ // inputs: char (the letter) // output: print capital version of the letter, or 0 if invalid input ,,,,,,,,,,,,,,,,,,,,,,,,,,,,,,, void print\_cap(char the\_letter){ if((the\_letter >= 'a') && (the\_letter  $\leftarrow$  'z')){ the letter  $- = 0x20$ ; }else{  $if(!((the_{i}) = 'A') \& (the_{i}) = 'Z'))$  // check if not a cap the\_letter =  $'0';$ // no else needed - already a capital letter ₹ printf("The letter capitalized is: %c\n\n", the\_letter); return ; end print\_cap()